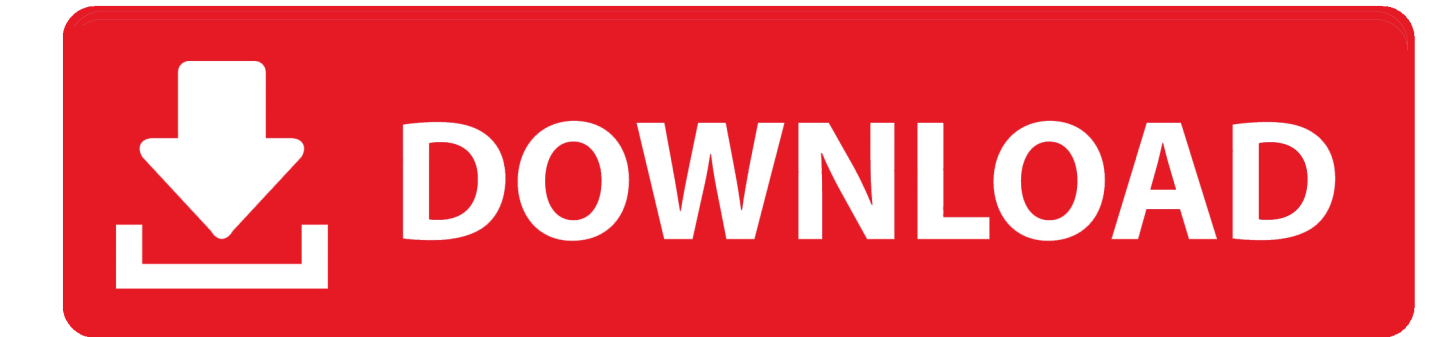

[Eptar Reinforcement](http://fancli.com/17zmtf)

[ERROR\\_GETTING\\_IMAGES-1](http://fancli.com/17zmtf)

[Eptar Reinforcement](http://fancli.com/17zmtf)

## DOWNLOAD

Reinforcement firmy Éptár to aplikacja zawierająca biblioteki elementów zbrojeń oraz dodatkowe narzędzia do zainstalowania w programie ARCHICAD.. Eptar Reinforcement For Archi Cad 16 18 >>> DOWNLOAD ad3dc120ad Eptar Reinforcement/ArchiCAD 18/ .... Jesteśmy autoryzowanym sprzedawcą, oraz specjalistą Eptar Reinforcement. Cieszymy się, że możemy wspierać rozwój tego oprogramowania, tworząc polską .... The [eptar] Reinforcement tool opens up the world of ARCHICAD towards civil engineers who work closely with fellow architects. The solution provides a helpful .... Eptar Reinforcement For Archi Cad 17 Serial Number ->>> http://shurll.com/77l5w ... passmark keyboard test full version content[eptar] Tiling Wall and floor tiling .... Eptar Reinforcement Userguide 2012 - Free download as PDF File (.pdf), Text File (.txt) or read online for free.. eptar reinforcement, eptar reinforcement for archicad 21 free download, eptar reinforcement crack, eptar reinforcement for archicad 22, eptar .... Éptár is just about to release a new variation for [eptar] Reinforcement addon. The [eptar] Reinforcement EDU is going to support academic .... [eptar] has created another amazing Add-On for ArchiCAD. Now you can do all your rebar modeling and reinforcement plans right in ArchICAD!. 5 Likes, 0 Comments - DCS Associates (@dcsassociates) on Instagram: "Eptar Reinforcement 2.0 features presentation today from Eptar.hu .... Download Eptar reinforcement for archi cad: http://ura.cloudz.pw/download?file=eptar+reinforcement+for+archi+cad. Found 2 results for Eptar .... Eptar Reinforcement also checks the rebar ID numbering and corrects it if is necessary. With Reinforcement tool, users can simply calculate the necessary .... This Is A Private Preview. Creator Has Shared A Draft. Your Comments Will Disappear; We Review All Projects Before Launch. Lets See It. A Coral Colored .... [eptar] Reinforcement For ArchiCAD | Win-Mac. ... this Pin and more on A/E/C Solution by AppliCAD TH. [eptar] Reinforcement For ArchiCAD | Win-Mac. Visit .... [ EPTAR ] This solution helps designers to draw, document and list the necessary reinforcement for their buildings in ArchiCAD.. ถ้าผมเข้าใจไม่ผิด 1.คำถามแรกต้องการทราบว่า การสร้าง Layer ทำอย่างไรใช่หรือไม่ ถ้าใช่ ให้ดูตาม รูปแนบบ ทั้งต้องการสร้าง Combination Layer .... การสร้างเหล็กเสริมคาน ในตัวอย่างอาจจะเป็นเวอร์ชั่นเก่าไปหน่อย แต่การทำเหมือนๆกันครับ ลองทำตามดูนะครับ >>ขอบคุณสำหรับการติดตามครับ ถ้าชอบ กด like - ถ้าใช่.... eptar-reinforcement-banner.jpg. [eptar] developed a powerfull Add-on to design rebar structures directly in ArchiCAD. The solution helps to define 2D drawings .... Инструмент [eptar] Reinforcement открывает дорогу в ARCHICAD для конструкторов, желающих работать в тесной связке с архитекторами над одними .... This reinforcement detail created by Archicad and Eptar Reinforcement before actual construction. This will help Architects, Engineers and the Contractor detect ... 5cc0e62a62